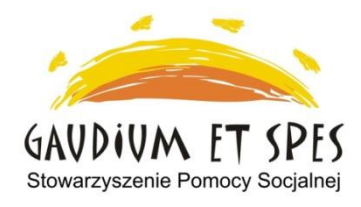

## **Centrum Aktywności Seniorów "Seniorzy nauczycielami życia"**

adres - Kraków, os. Górali 23 kontakt – tel. 608 47 37 67 e-mail: [cas@gaudiumetspes.pl](mailto:cas@gaudiumetspes.pl)

W związku z decyzją Nr 138/2020 Wojewody Małopolskiego z dnia 14 października 2020 r.- Urząd Miasta Krakowa zawiesza zajęcia bezpośrednie w Centrach Aktywności Seniorów w terminie od dnia 16 października 2020 r. do odwołania.

## **Zajęcia odbywają się on-line przez aplikację wg harmonogramu miesięcznego.**

DBAJCIE O SIEBIE I NADAL OGRANICZAJCIE WYCHODZENIE Z DOMU

Od poniedziałku do piątku w godzinach od 9:00 do 13:00 dyżur telefoniczny pod wskazanym numerem telefonu. Prowadzimy telefoniczne lub email udzielanie informacji i pomocy na miarę naszych możliwości. Możemy pomóc w zrobieniu zakupów i dostarczeniu ich przez wolontariuszy. Prosimy zgłaszać swoje potrzeby

## **OBOWIĄZUJE od 22.12.2020 r. Harmonogram zajęć stałych – GRUDZIEŃ 2020 r.**

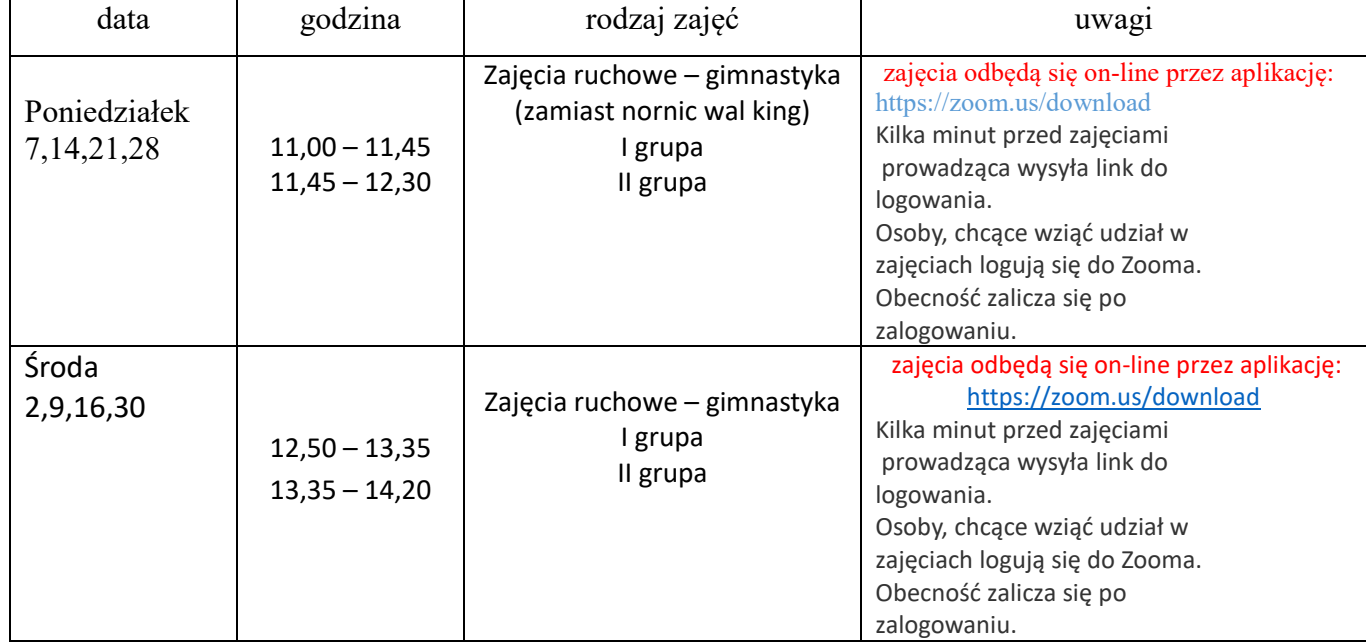

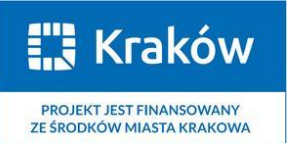

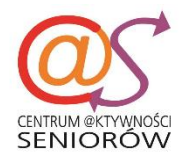

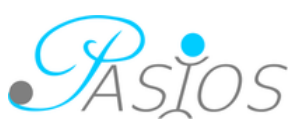

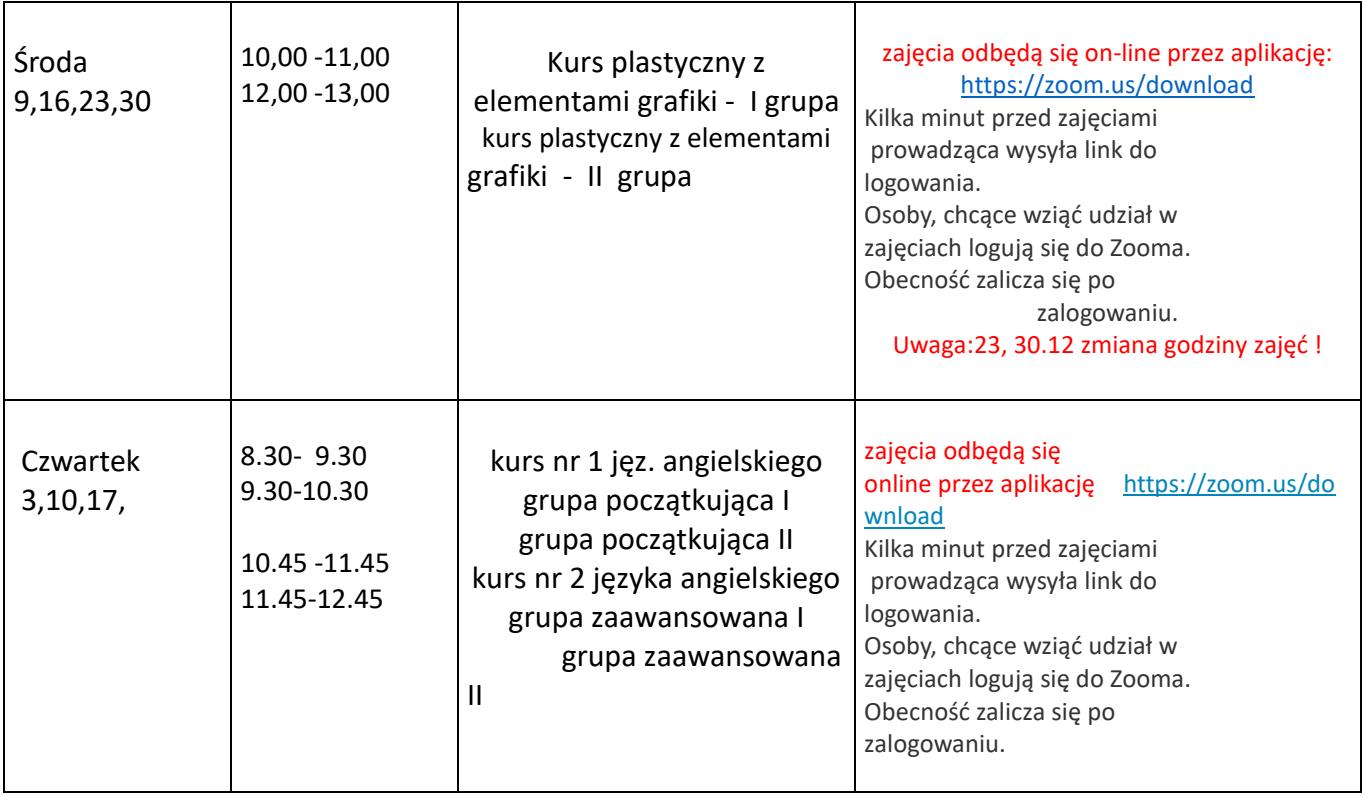

**Na wszystkie zajęcia obowiązują zapisy**

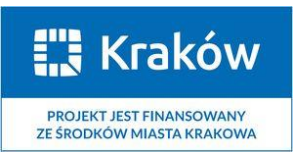

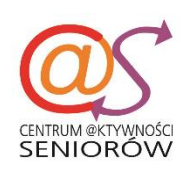

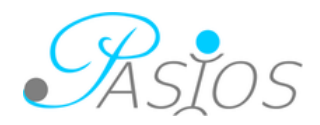